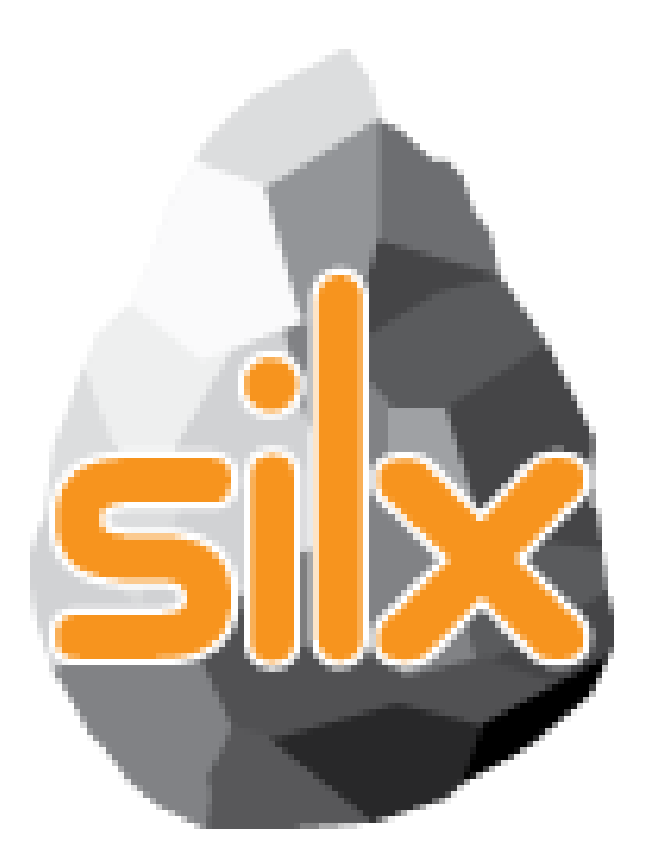

**1 st Code Camp July 4, 2016** 

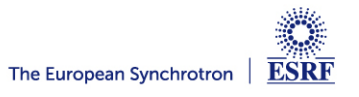

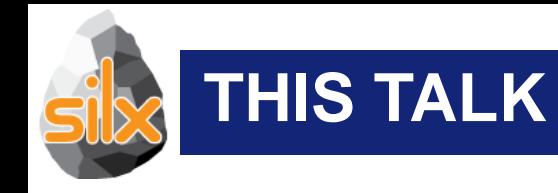

- Introduction
- Status of silx
- Goals of the code camp
	- For users
	- For core developers
- Hands on!

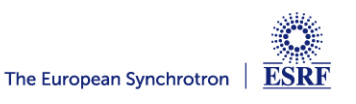

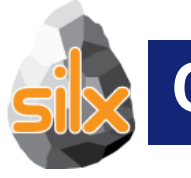

- Read SPEC files using an API similar to the h5py one
- Convert SPEC files to ESRF HDF5 NeXus implementation
- Dump dictionaries to files in several formats

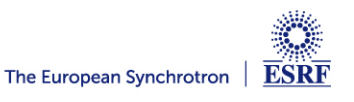

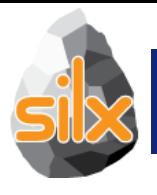

- Weighted n-dimensional histograms
- Fast histogramming using look up tables
- Non-linear least squares fits with constraints

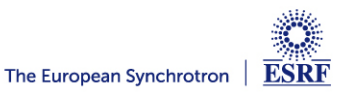

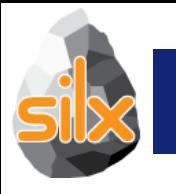

- Visualize 1D data
- Apply ROIs on them
- Control the plot via an interactive console

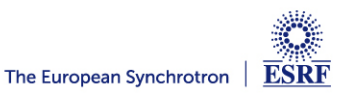

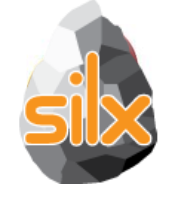

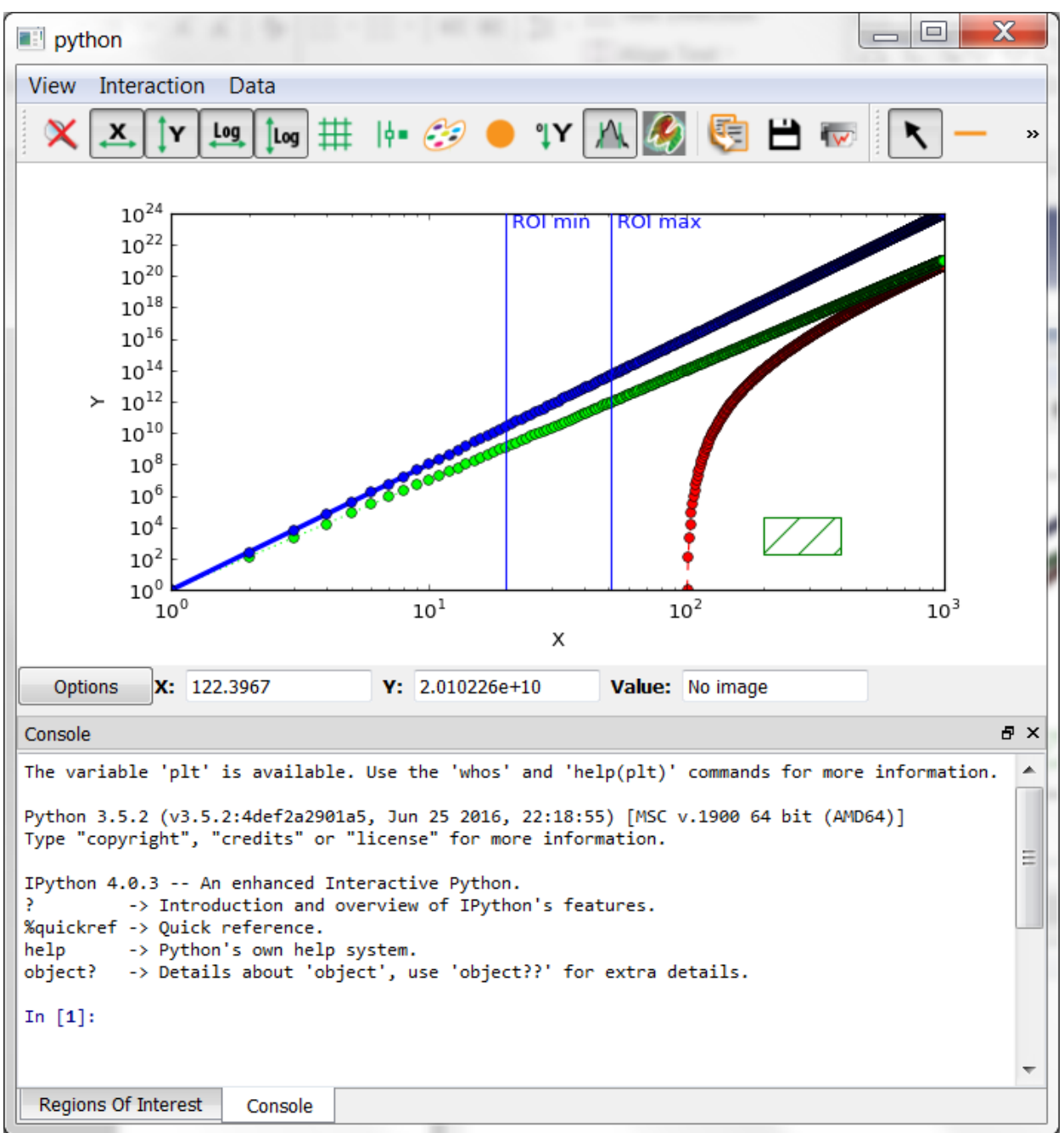

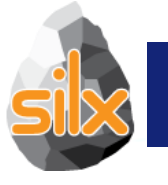

- Visualize 2D data
- Apply Profiles and Masks on them
- Apply different colormaps
- Plot an image with associated histograms

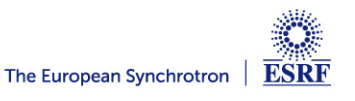

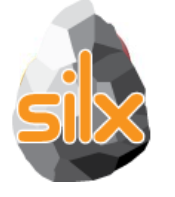

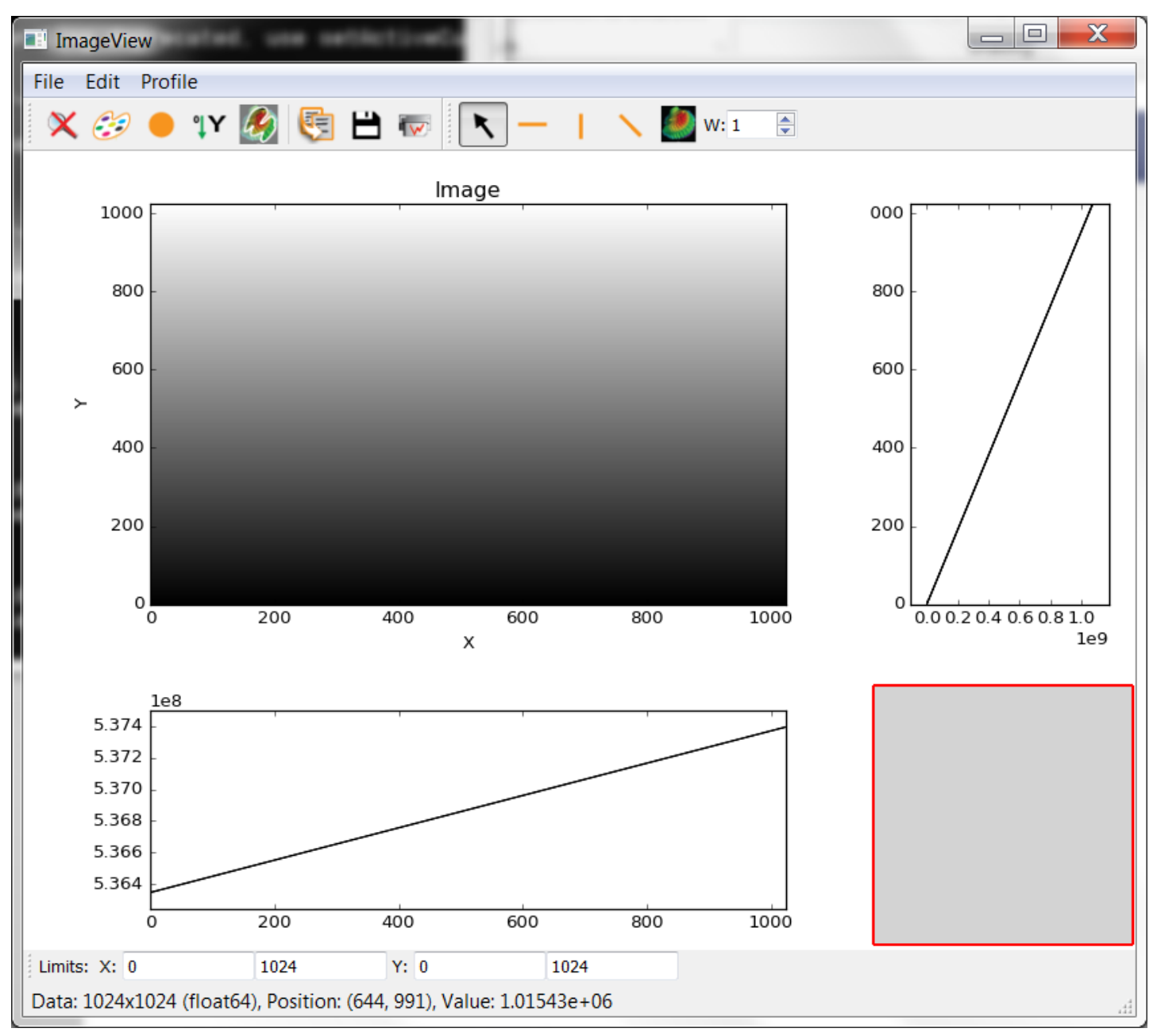

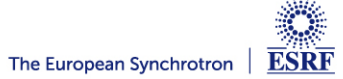

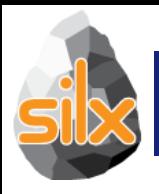

# **ROLE OF NON-CORE DEVELOPERS**

- Identify something you are interested on
- Try to achieve it
- Wow! I can do what I want, what next?
	- Start again
	- Make suggestions
	- Contribute with a demo/recipe
- I cannot do it
	- Ask help

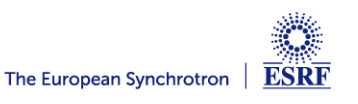

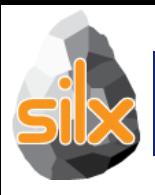

- Help non-core developers
- Create issues
	- Bugs
	- Documentation
	- Desired features
- Fix issues
	- Bugs
	- Documentation
	- Unlikely for new features
- Review pull requests

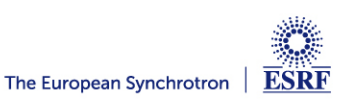

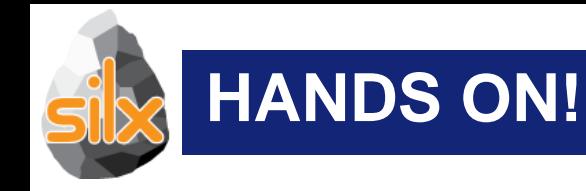

- Try to start with a single entry point [www.silx.org](http://www.silx.org/)
	- You should be able to install 0.1.0 version
- For this code camp we'll use 0.2.0, you can either:
	- clone the repository (and use your compilation chain)
	- install a nightly built package (debian)
	- use a pre-built binary wheel:
		- http://www.silx.org/pub/wheelhouse/

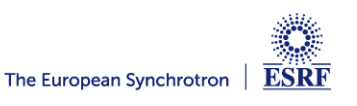

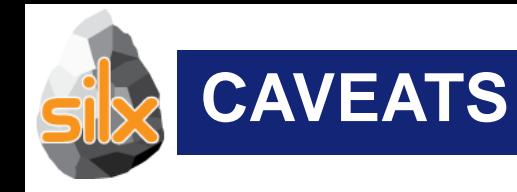

- Why I cannot dock the mask widget on a side?
- Can I change the color of the plot surroundings?
- Limit the number of labels on ImageView right histogram

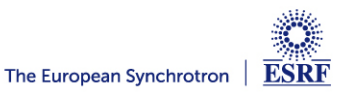